# **Consulta de Lançamentos do Item no WMS (CCESG600)**

Esta documentação é válida para todas as versões do Consistem ERP.

### **Pré-Requisitos**

Não há.

#### **Acesso**

Módulo: Entradas - Estoques

Grupo: WMS

## **Visão Geral**

Nesse programa são informados os parâmetros para a consulta das movimentações dos itens no [WMS - Warehouse Management System.](https://centraldeajuda.consistem.com.br/display/BDC/WMS+-+Warehouse+Management+System)

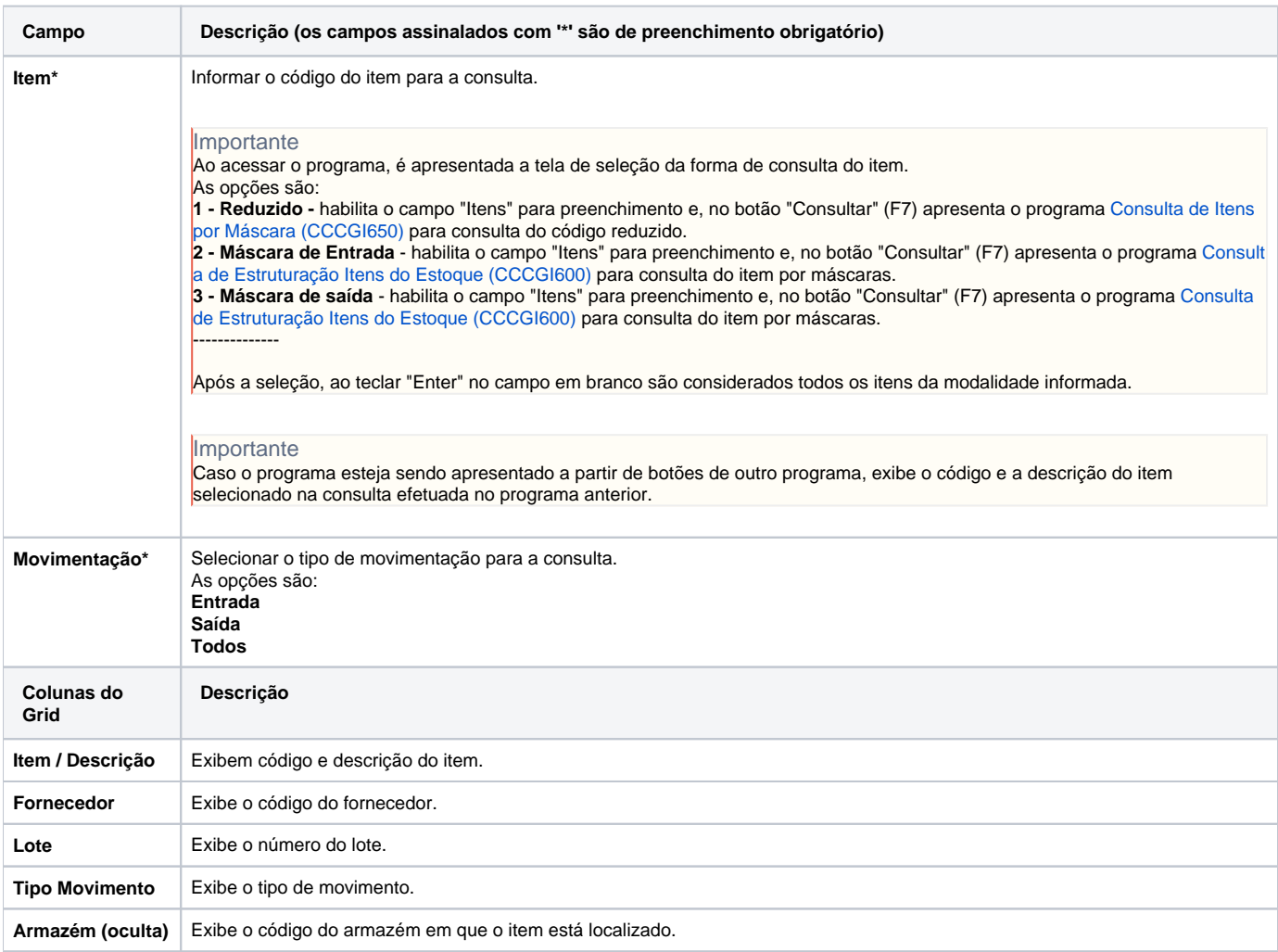

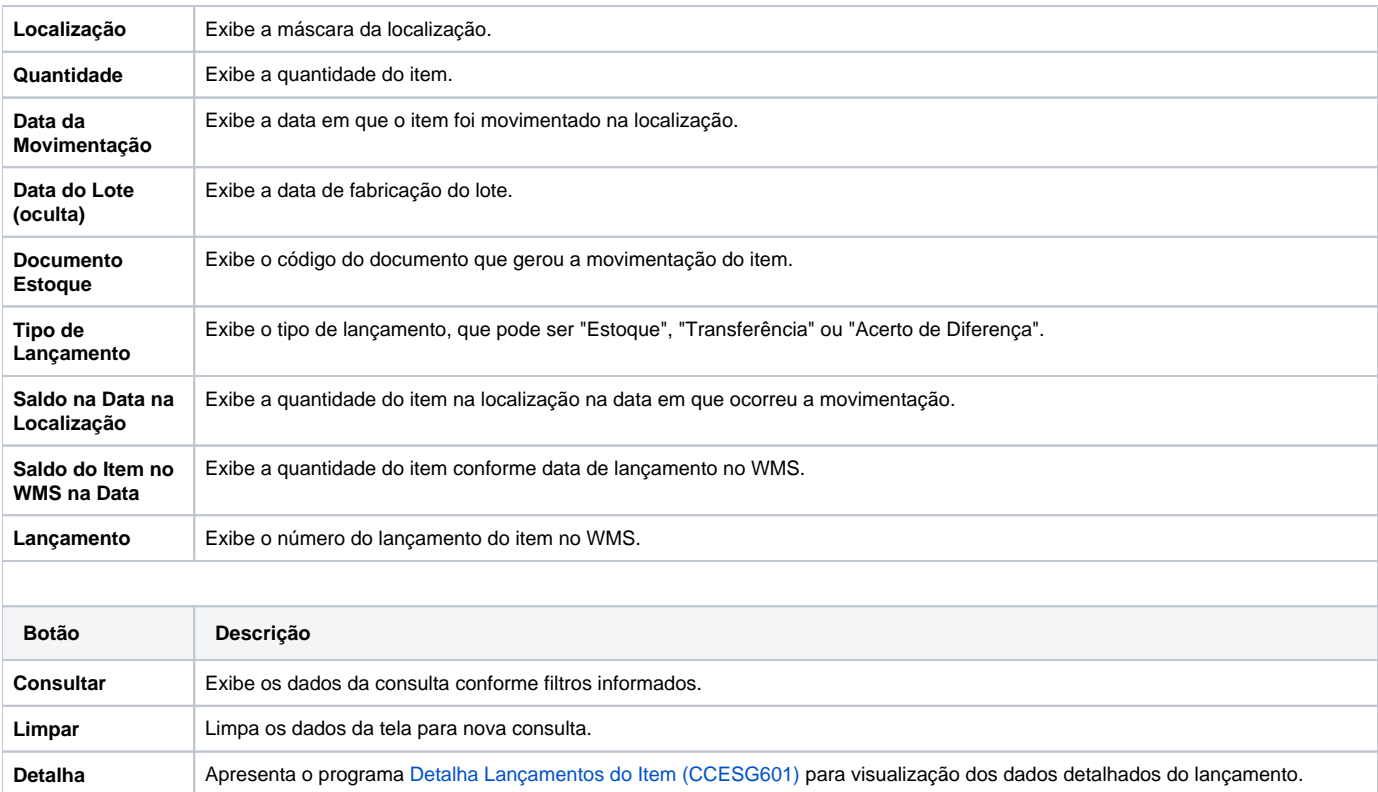

**Sair** Encerra a consulta e retorna ao menu ou ao programa anterior, de acordo com o modo de acesso.

#### Atenção

As descrições das principais funcionalidades do sistema estão disponíveis na documentação do [Consistem ERP Componentes.](http://centraldeajuda.consistem.com.br/pages/viewpage.action?pageId=56295436)

A utilização incorreta deste programa pode ocasionar problemas no funcionamento do sistema e nas integrações entre módulos.

Exportar PDF

Esse conteúdo foi útil?

Sim Não